### CSE 167:Introduction to Computer GraphicsLecture #18: Volume Rendering

Jürgen P. Schulze, Ph.D. University of California, San DiegoFall Quarter 2011

### Announcements

- $\blacktriangleright$  Please check Ted grades for accuracy. All grades except final project and final exam should be there.
- $\blacktriangleright$  Final project to be presented on Friday, Dec 2<sup>nd</sup>, between 1 and 3pm in room 1202
	- What time constraints do groups have?
	- $\blacktriangleright$  Need to know which computer used for presentation
		- ▶ If lab PC: which OS?
- $\blacktriangleright$  Final Exam Dec 8<sup>th</sup> 3-6pm in regular classroom (Peterson Hall 104)

### Demo

### Geisel Returns Home

- By Robert Pardridge, Christopher Jenkins, Kevin Reynolds
- $\blacktriangleright$  "It is well known that Geisel Library resembles a huge spaceship. Almost every UCSD student has this thought at least once while walking past the library."

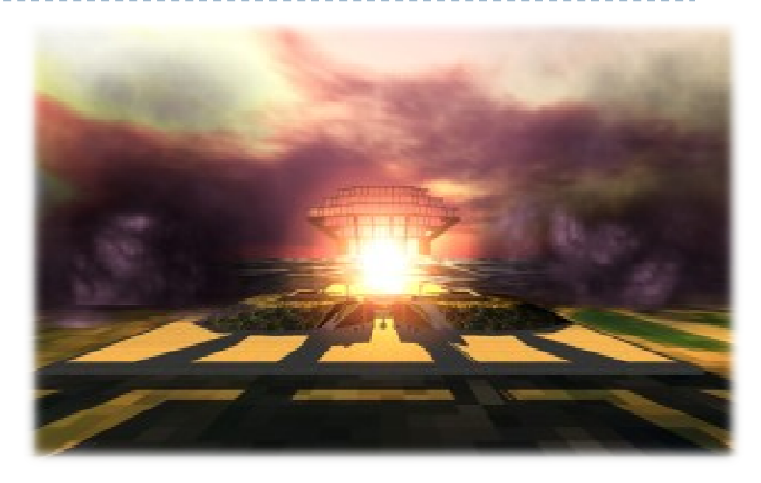

### Lecture Overview

- Particle Systems
- ▶ Collision Detection
- Volume Rendering

### Particle Systems

### Used for:

- $\blacktriangleright$  Fire/sparks
- Rain/snow
- ▶ Water spray
- ▶ Explosions
- Galaxies

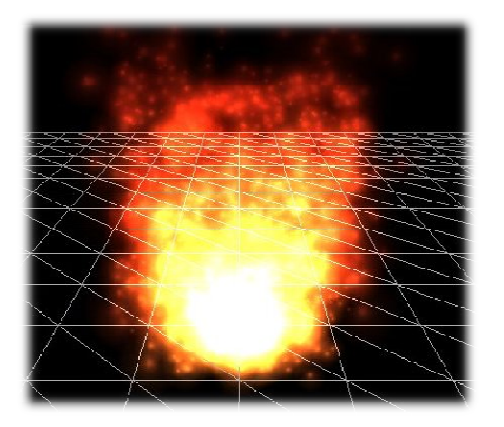

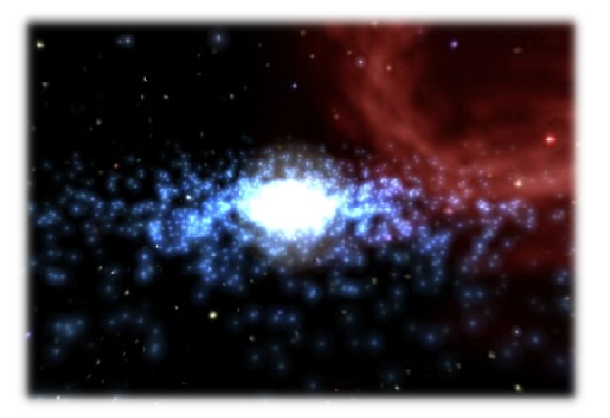

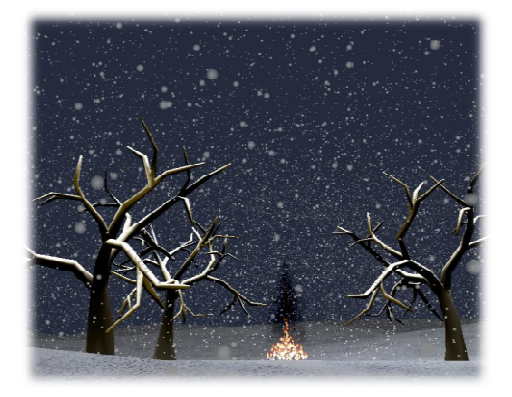

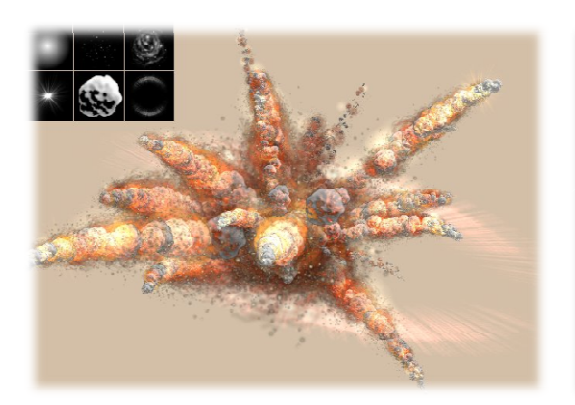

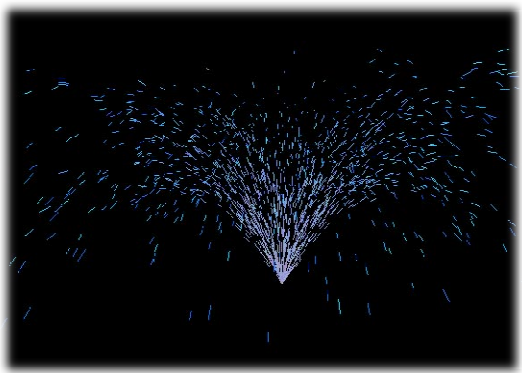

# Internal Representation

- $\blacktriangleright$  Particle system is collection of a number of individual elements (particles)
	- $\blacktriangleright$  Controls a set of particles which act autonomously but share some common attributes
- Particle Emitter: Source of all new particles
	- $\blacktriangleright$ 3D point
	- $\blacktriangleright$ Polygon mesh: particles' initial velocity vector is normal to surface

#### $\blacktriangleright$ Particle attributes:

- position (3D)
- $\blacktriangleright$ velocity (vector: speed and direction)
- $\blacktriangleright$ color + opacity
- $\blacktriangleright$ lifetime
- size
- $\blacktriangleright$ shape
- ▶ weight

### Dynamic Updates

- $\blacktriangleright$  Particles change position and/or attributes with time
- $\begin{array}{c} \hline \end{array}$ Initial particle attributes often created with random numbers
- $\blacktriangleright$  Frame update:
	- $\blacktriangleright$  Parameters: simulation of particles, can include collisions with geometry
		- $\blacktriangleright$ Forces (gravity, wind, etc) accelerate a particle
		- $\blacktriangleright$ Acceleration changes velocity
		- $\blacktriangleright$ Velocity changes position
	- Rendering: display as
		- $\blacktriangleright$ OpenGL points
		- $\blacktriangleright$ (Textured) billboarded quads
		- $\blacktriangleright$ Point sprites

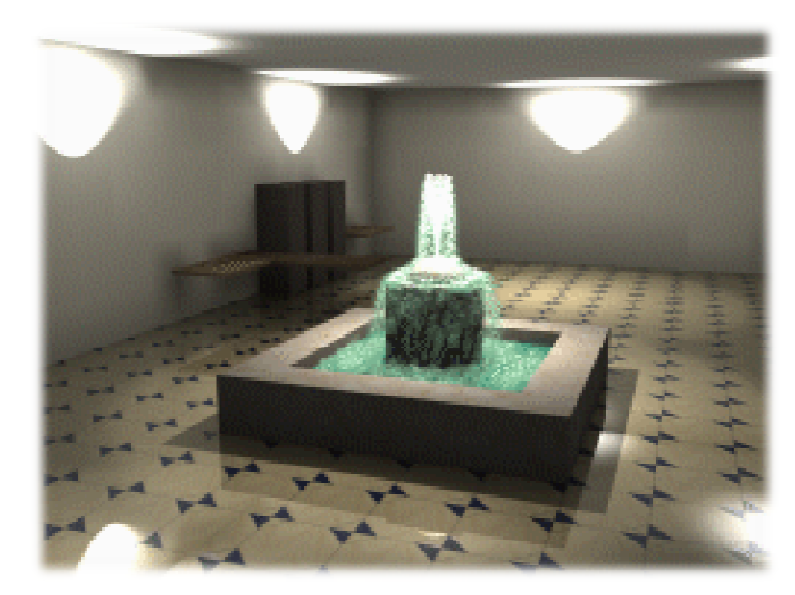

Source: http://www.particlesystems.org/

# Point Sprite

- $\blacktriangleright$  Screen-aligned element of variable size
- $\blacktriangleright$  Defined by single point
- Sample code:

```
glTexEnvf(GL_POINT_SPRITE, GL_COORD_REPLACE, GL_TRUE);glEnable(GL_POINT_SPRITE);glBegin(GL_POINTS);
```

```
glVertex3f( glVertex3f(position.x position.x, position.y position.y, position.z position.z);
```

```
glEnd();
```

```
glDisable(GL_POINT_SPRITE);
```
### Demo

Source:

http://www.particlesystems.org/Distrib/Particle221Demos.zip

### References

- $\blacktriangleright$  Free particle systems API:
	- $\blacktriangleright$ http://particlesystems.org/
- $\blacktriangleright$ On-line tutorial: http://www.naturewizard.com/tutorial08.html
- $\blacktriangleright$  Initial scientific paper:
	- $\blacktriangleright$  Reeves: "Particle Systems - A Technique for Modeling a Class of Fuzzy Objects", ACM Transactions on Graphics (TOG) Volume 2 Issue 2, April 1983
- Article with source code:
	- Jeff Lander: "The Ocean Spray in Your Face", Game Developer, July 1998, http://www.darwin3d.com/gamedev/articles/col0798.pdf
- $\blacktriangleright$  John Van Der Burg: "Building an Advanced Particle System", Gamasutra, June 2000
	- $\blacktriangleright$  http://www.gamasutra.com/view/feature/3157/building\_an\_advanced\_particle\_.php

### Lecture Overview

- Particle Systems
- ▶ Collision Detection
- Volume Rendering

# Collision Detection

### $\blacktriangleright$  Possible goals:

- Physically correct simulation of collision of objects
	- $\blacktriangleright$  Not covered here
- ▶ Determine if two objects intersect
- Slow because of exponential growth  $O(n^2)$ :
	- $\blacktriangleright$  # collision tests = n\*(n-1)/2

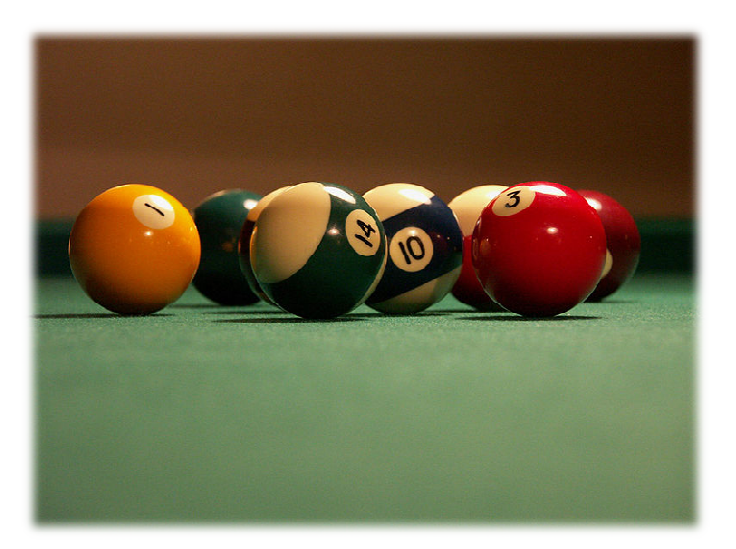

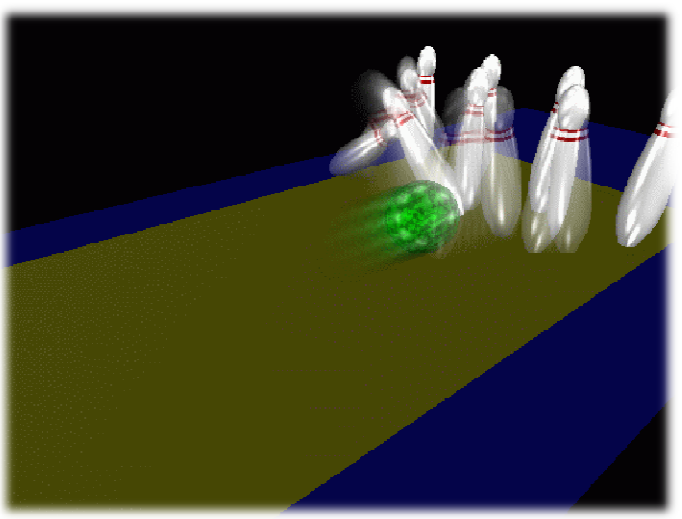

# Intersection Testing

- ▶ Purpose:
	- $\blacktriangleright$  Keep moving objects on the ground
	- $\blacktriangleright$  Keep moving objects from going through walls, each other, etc.
- Goal:
	- $\blacktriangleright$  $\blacktriangleright$  Believable system, does not have to be physically correct
- $\blacktriangleright$  Priority:
	- $\blacktriangleright$ Computationally inexpensive
- Typical approach:
	- $\blacktriangleright$  Spatial partitioning
	- $\blacktriangleright$  Object simplified for collision detection by one or a few
		- b. Points
		- k. Spheres
		- Axis aligned bounding box (AABB)
	- Pairwise checks between points/spheres/AABBs and static geometry

# Sweep and Prune Algorithm

- ▶ Sorts bounding boxes
- $\blacktriangleright$  Not intuitively obvious how to sort bounding boxes in 3-space
- Dimension reduction approach:
	- Project each 3-dimensional bounding box onto the x,y and z axes
	- $\blacktriangleright$  Find overlaps in 1D: a pair of bounding boxes can overlap if and only if their intervals overlap in all three dimensions
		- Construct 3 lists, one for each dimension
		- $\blacktriangleright$ Each list contains start/end point of intervals corresponding to that dimension
		- $\blacktriangleright$ By sorting these lists, we can determine which intervals overlap
		- $\blacktriangleright$  Reduce sorting time by keeping sorted lists from previous frame, changing only the interval endpoints
- Alternative: project bounding boxes onto coordinate axis planes and look for overlaps in 2D

# Collision Map (CM)

- ▶ 2D map with information about where objects can go and what happens when they go there
- ▶ Colors indicate different types of locations
- $\blacktriangleright$  Map can be computed from 3D model, or hand drawn with paint program
- $\blacktriangleright$  Granularity: defines how much area (in object space) one CM pixel represents

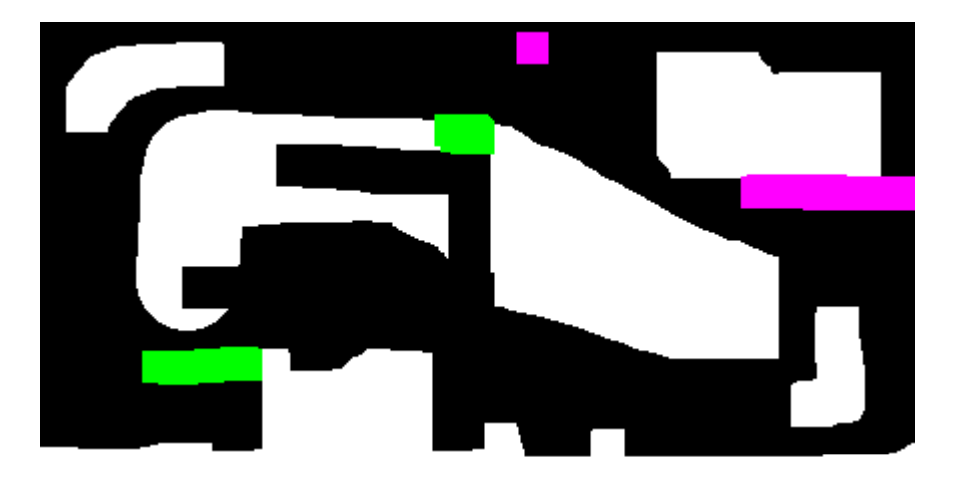

### References

**Incremental Collision Detection** for Polygonal Models

> Madhav K. Ponamgi Jonathan D. Cohen Ming C. Lin **Dinesh Manocha**

- ▶ I-Collide:
	- Interactive and exact collision detection library for large environments composed of convex polyhedra
	- http://gamma.cs.unc.edu/I-COLLIDE/

### ▶ OZ Collide:

- Fast, complete and free collision detection library in C++
- ▶ Based on AABB tree
- http://www.tsarevitch.org/ozcollide/

### Lecture Overview

- Particle Systems
- ▶ Collision Detection
- Volume Rendering

### What is Volume Rendering

- AVolume is a 3D array of voxels (volume elements, 3D equivalent of pixels)
- 3D images produced by CT, MRI, 3D mesh-based simulations are easily represented as volumes
- $\blacktriangleright$  The Voxel is the basic element of the volume Typical volume size may be  $128^3$  voxels, but any other size is acceptable.
- $\blacktriangleright$  Volume Rendering means rendering the voxel-based data into a viewable 2D image.

# Volume Data Types

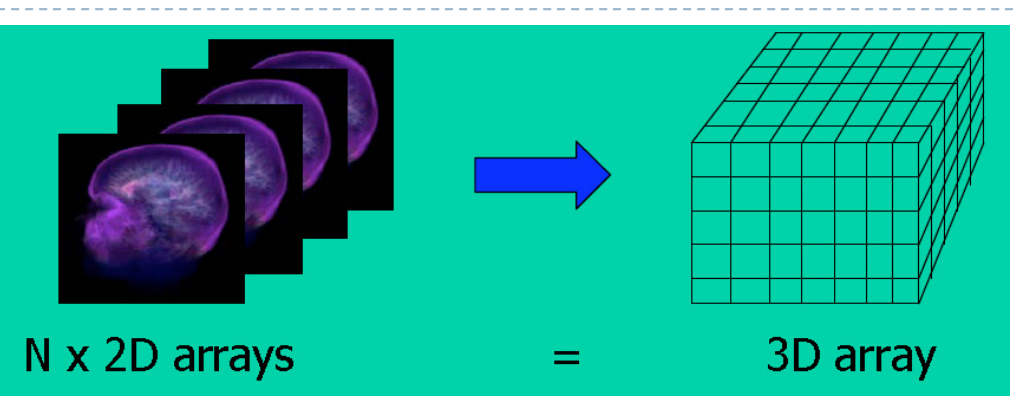

- 3D volume data are represented by a finite number of cross-sectional slices (3D grid)
- Each voxel stores a data value
	- Single bit: binary data set
	- Typical: 8 or 16 bit integers
	- $\blacktriangleright$ Simulations often generate floating point
	- $\blacktriangleright$  Sometimes multi-valued (multiple data values per voxel), for instance RGB, multi-channel confocal microscopy

# Applications: Medicine

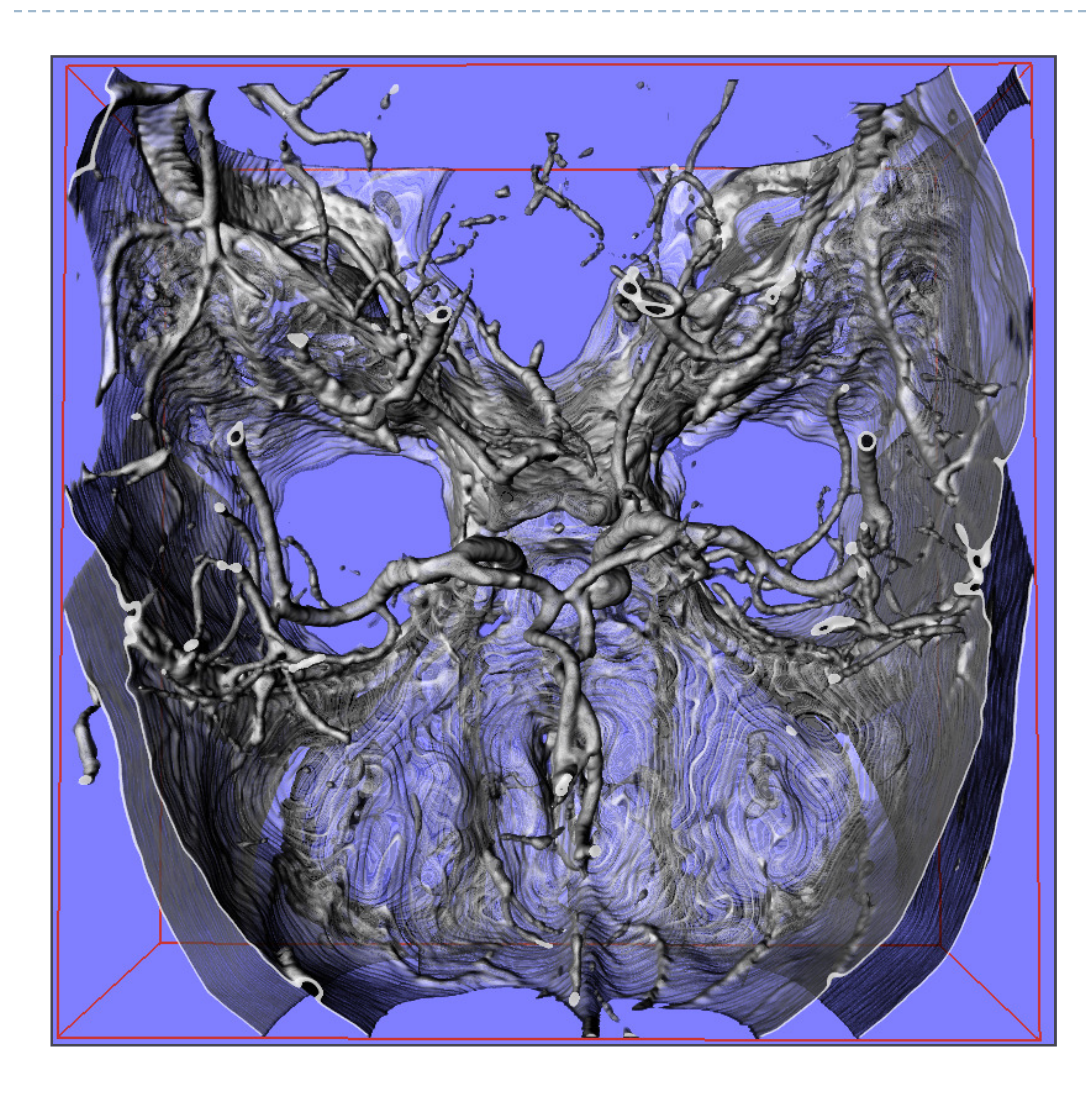

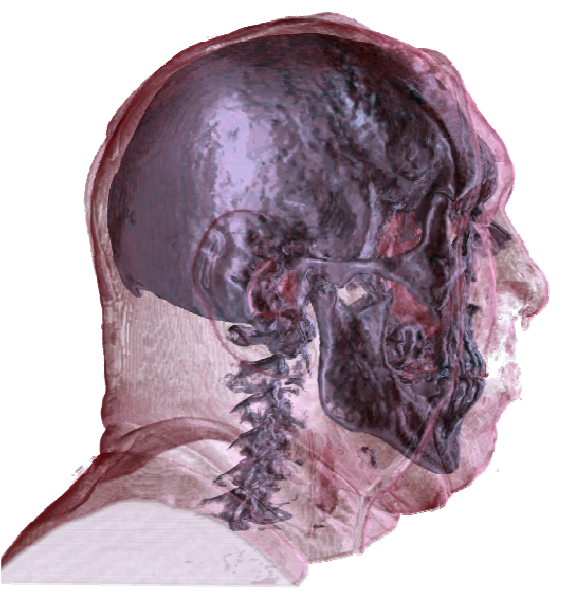

CT Human Head: Visible Human Project, US National Library of Medicine, Maryland, USA

CT Angiography: Dept. of Neuroradiology University of Erlangen,**Germany** 

 This and some of the following slides are from a Eurographics 2006 course by Dr. Christof Rezk Salama, Computer Graphics and Multimedia Group, University of Siegen, Germany

▶ 20

# Applications: Geology

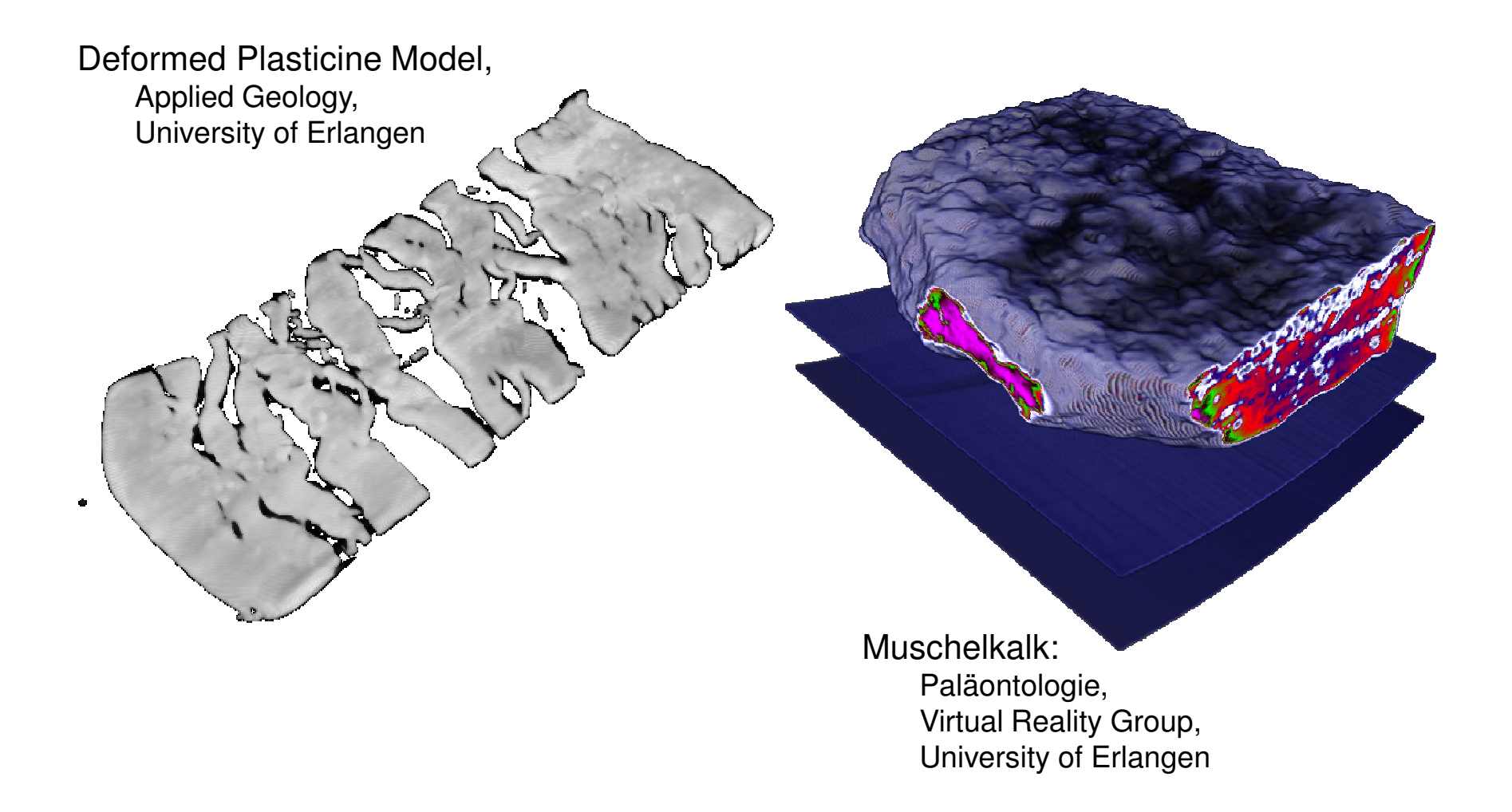

### Applications: Archaeology

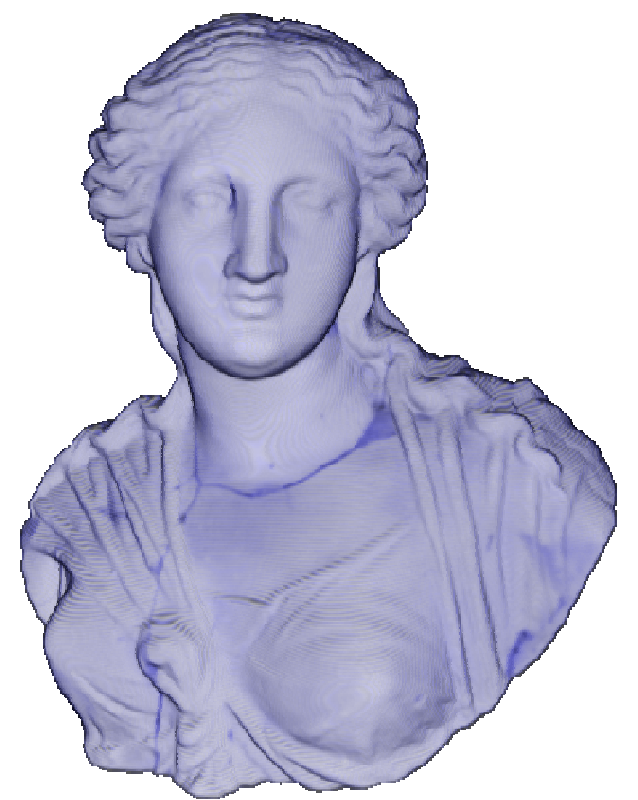

**Hellenic Statue of Isis**3rd century B.C. ARTIS, University of Erlangen-Nuremberg, Germany

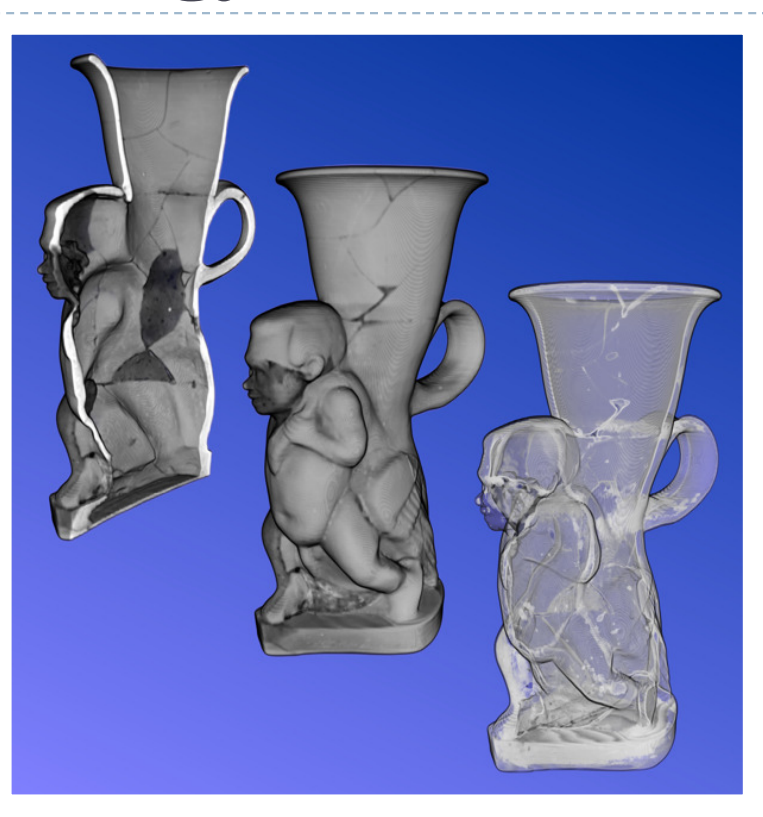

#### **Sotades Pygmaios Statue**

5th century B.C ARTIS, University of Erlangen-Nuremberg, Germany

# Applications

### **Material Science,Quality Control**

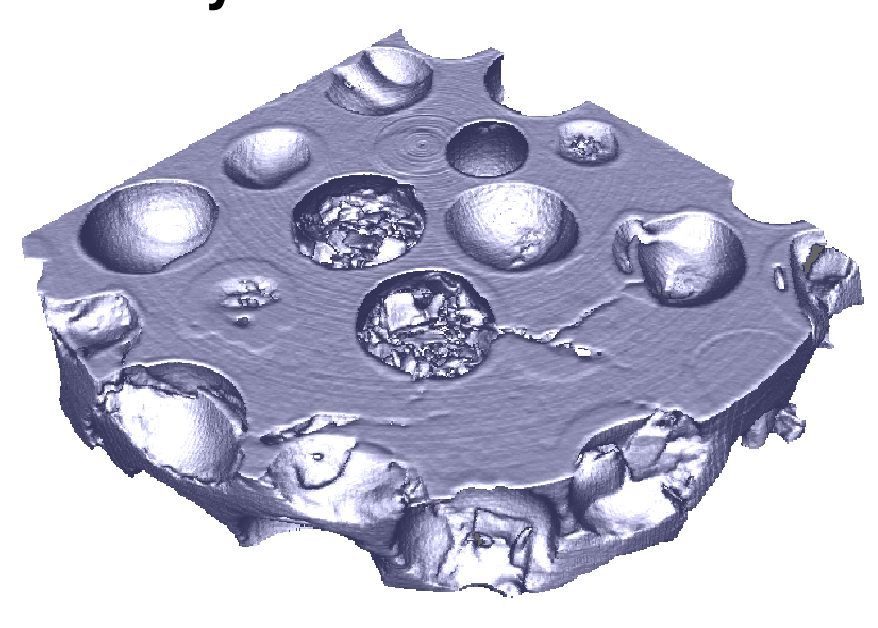

**Micro CT, Compound Material** Material Science Department, University of Erlangen

**Biology**

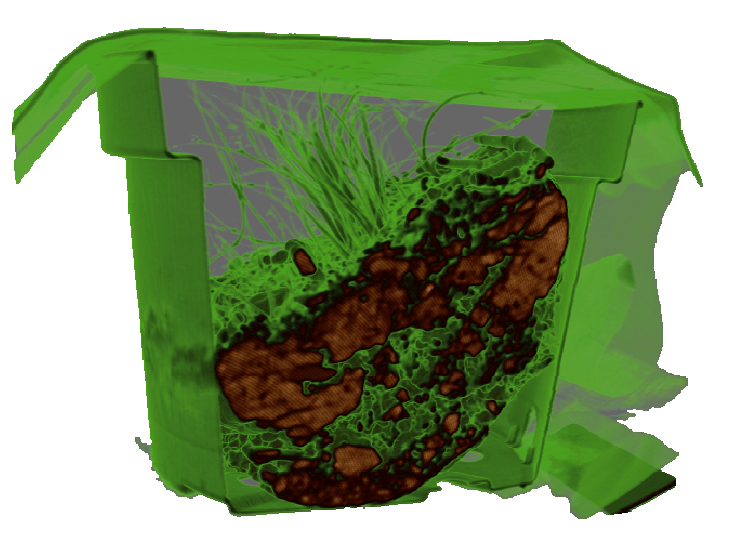

**Biological sample of soil, CT** Virtual Reality Group, University if Erlangen

### Applications

### Computational Science and Engineering

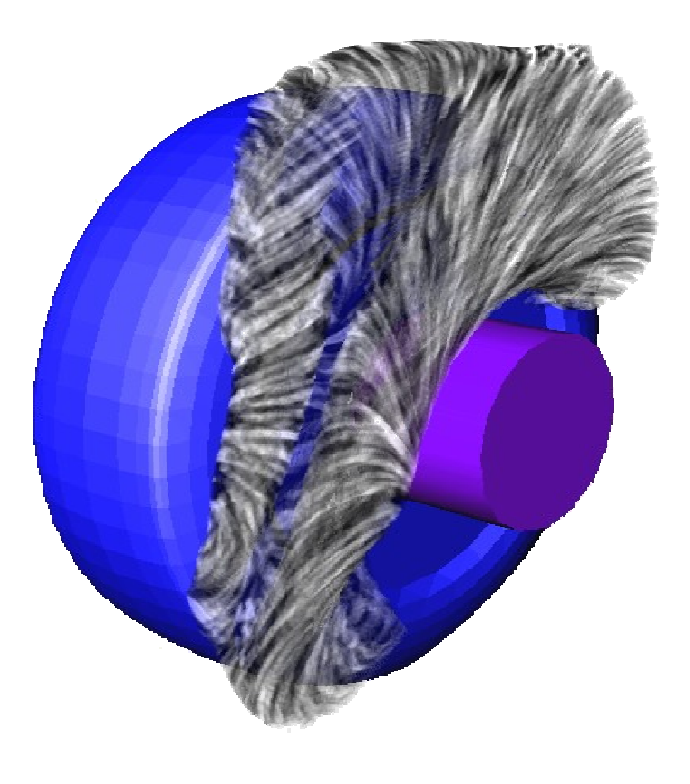

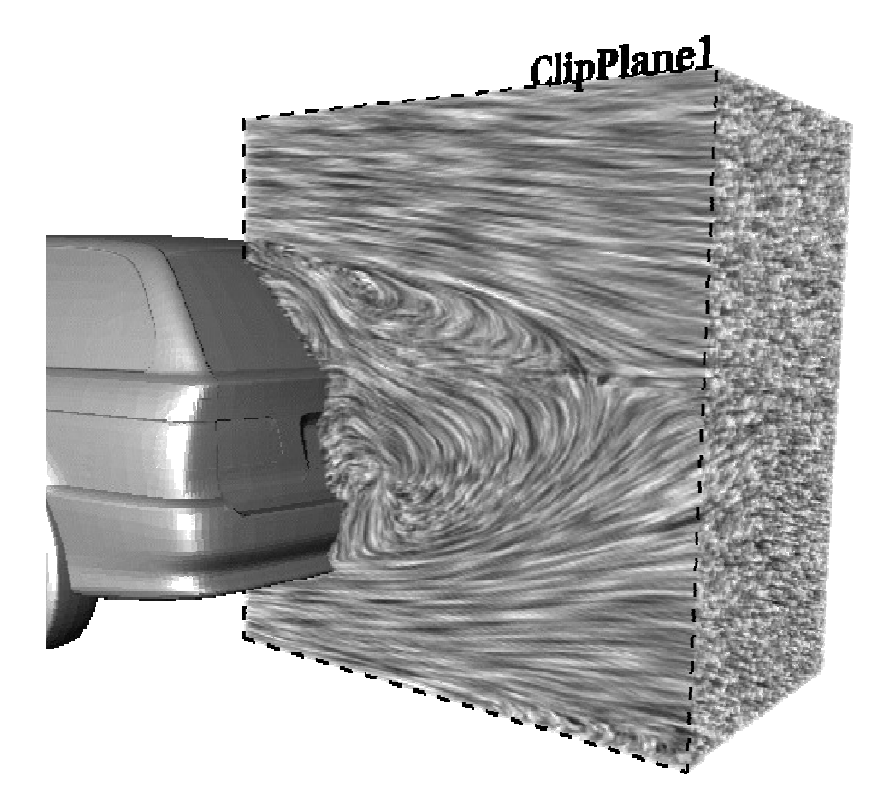

### Methods of Representation

- Polygonal Triangle Mesh
- **Freeforms parametric curves, patches...**<br>Le présenteu de la production de la production de la production de la production de la production de la produc
- Solid Modelling CGS (Constructive Solid Geometry)
- Direct Volume Rendering

# Why Direct Volume Rendering?

#### Pros

- $\blacktriangleright$  Natural representation of CT/MRI images
- $\blacktriangleright$  Transparency effects (Fire, Smoke…)
- $\blacktriangleright$  High quality

#### Cons

- ▶ Huge data sets
- Computationally expensive
- Cannot be embedded easily into polygonal scene

# Volume Rendering Outline

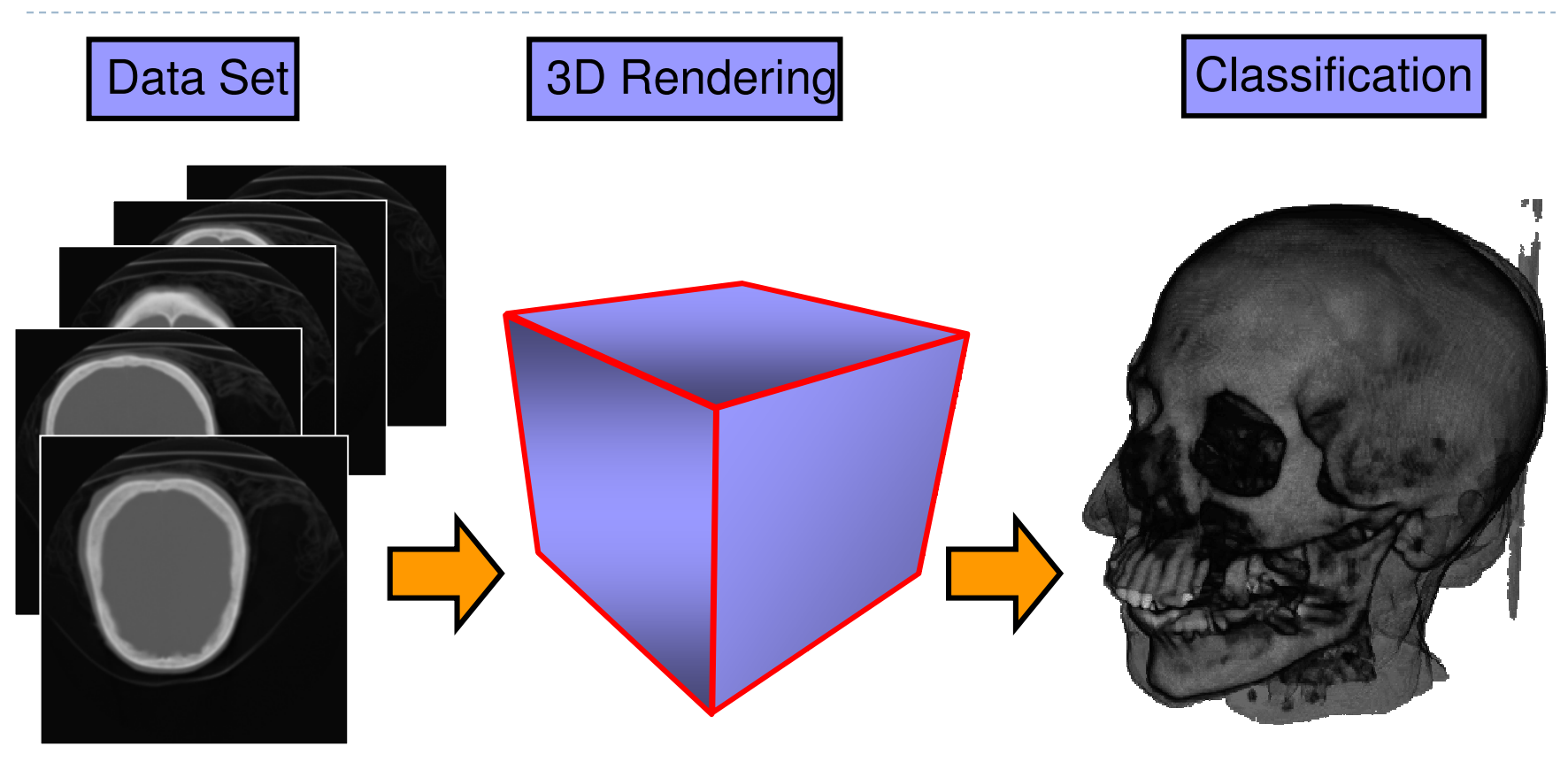

• in real-time on commodity graphics hardware

# Rendering Methods

There are two categories of volume rendering algorithms:

- 1. Ray casting algorithms (Object Order)
	- ▶ Basic ray-casting
	- ▶ Using octrees
- 2. Plane Composing (Image Order)
	- ▶ Basic slicing with 2D textures
	- ▶ Shear-Warp factorization
	- $\blacktriangleright$  Translucent textures with image-aligned 3D textures

# Ray Casting

### ▶ Software Solution

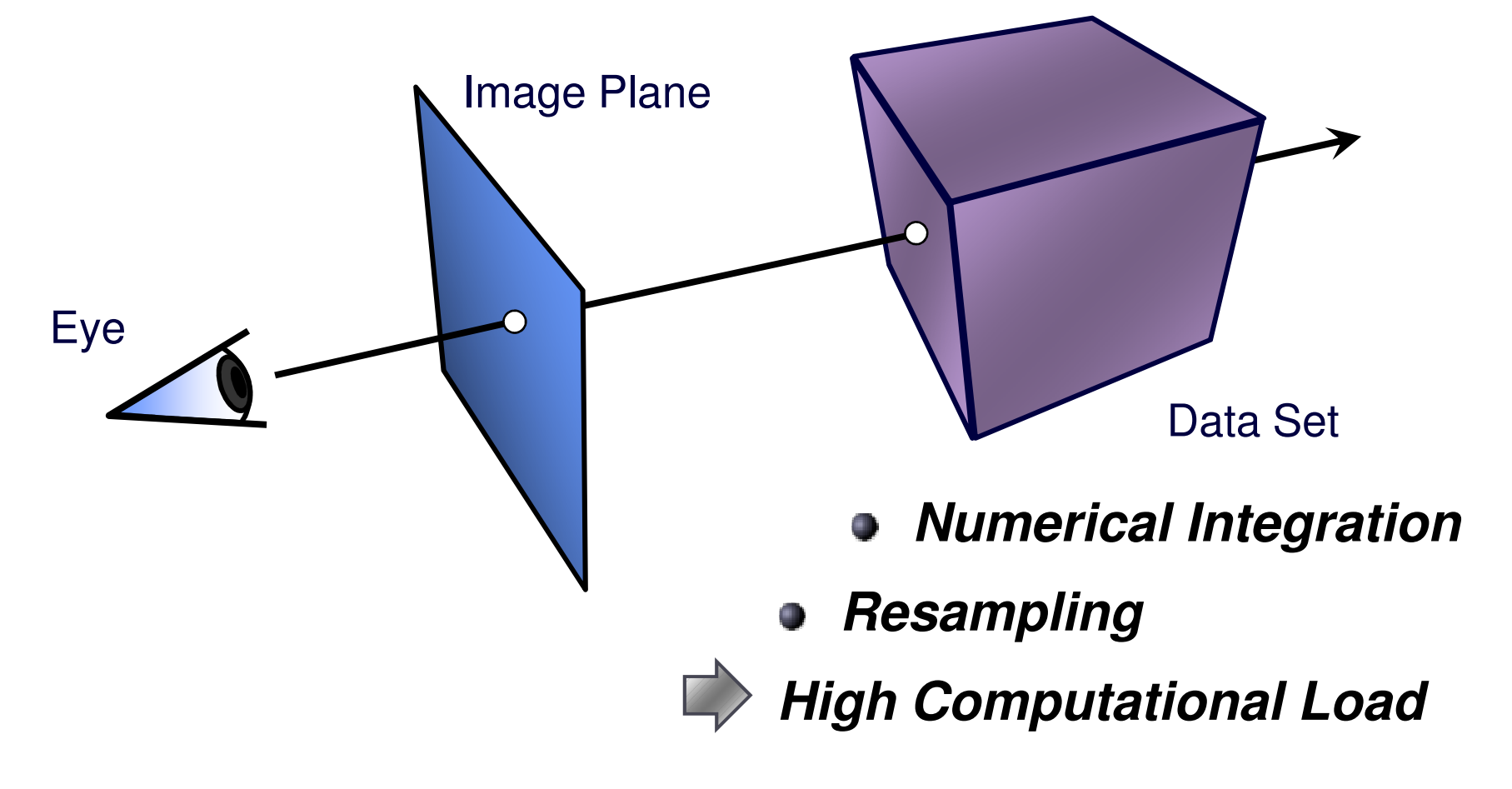

# Rendering Methods

There are two categories of volume rendering algorithms:

- 1. Ray casting algorithms (Object Order)
	- ▶ Basic ray-casting
	- ▶ Using octrees
- 2. Plane Composing (Image Order)
	- ▶ Basic slicing with 2D textures
	- ▶ Shear-Warp factorization
	- $\blacktriangleright$  Translucent textures with image-aligned 3D textures

# Ray Casting

### ▶ Software Solution

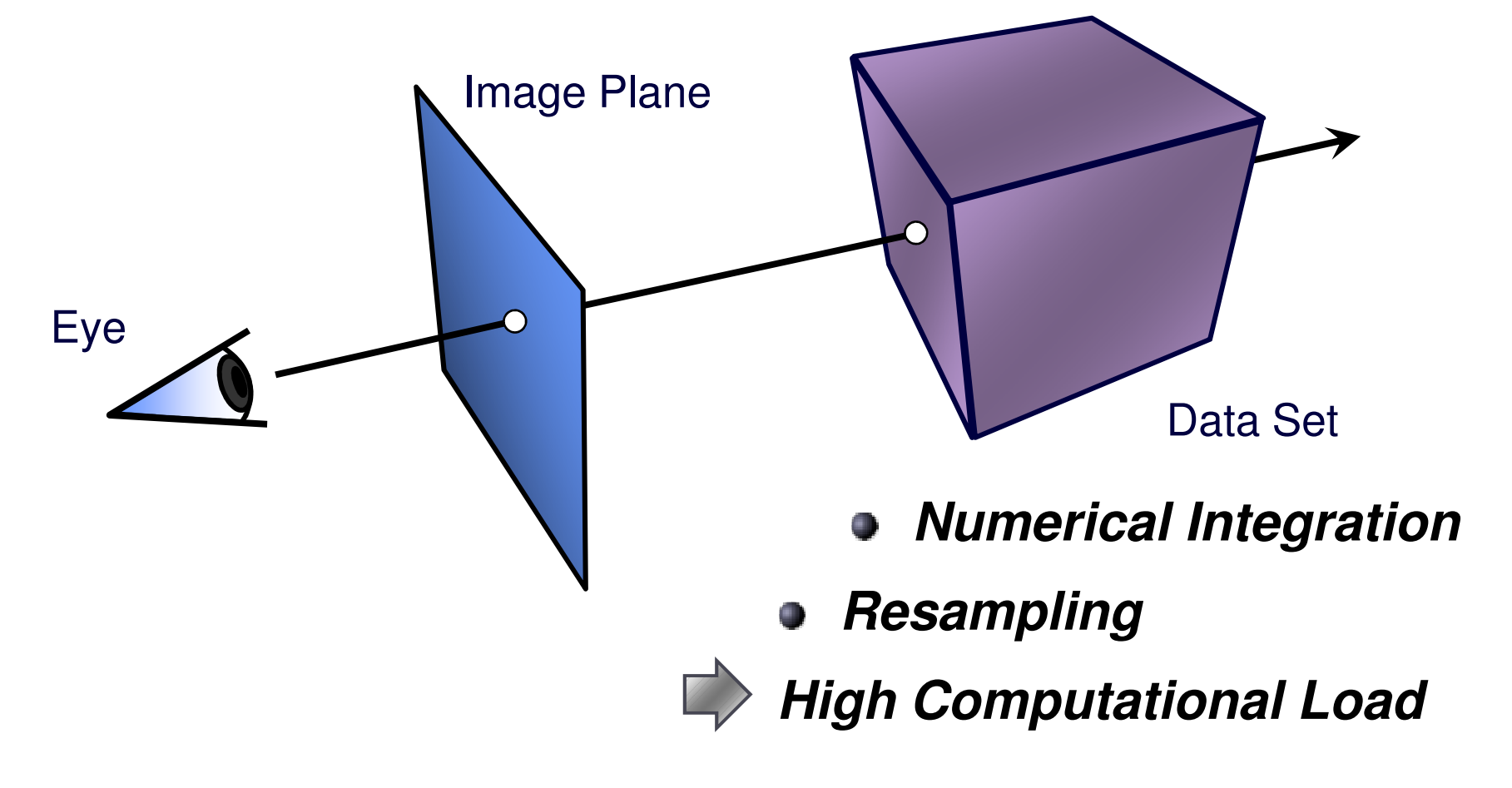

Plane Compositing

Proxy geometry (Polygonal Slices)

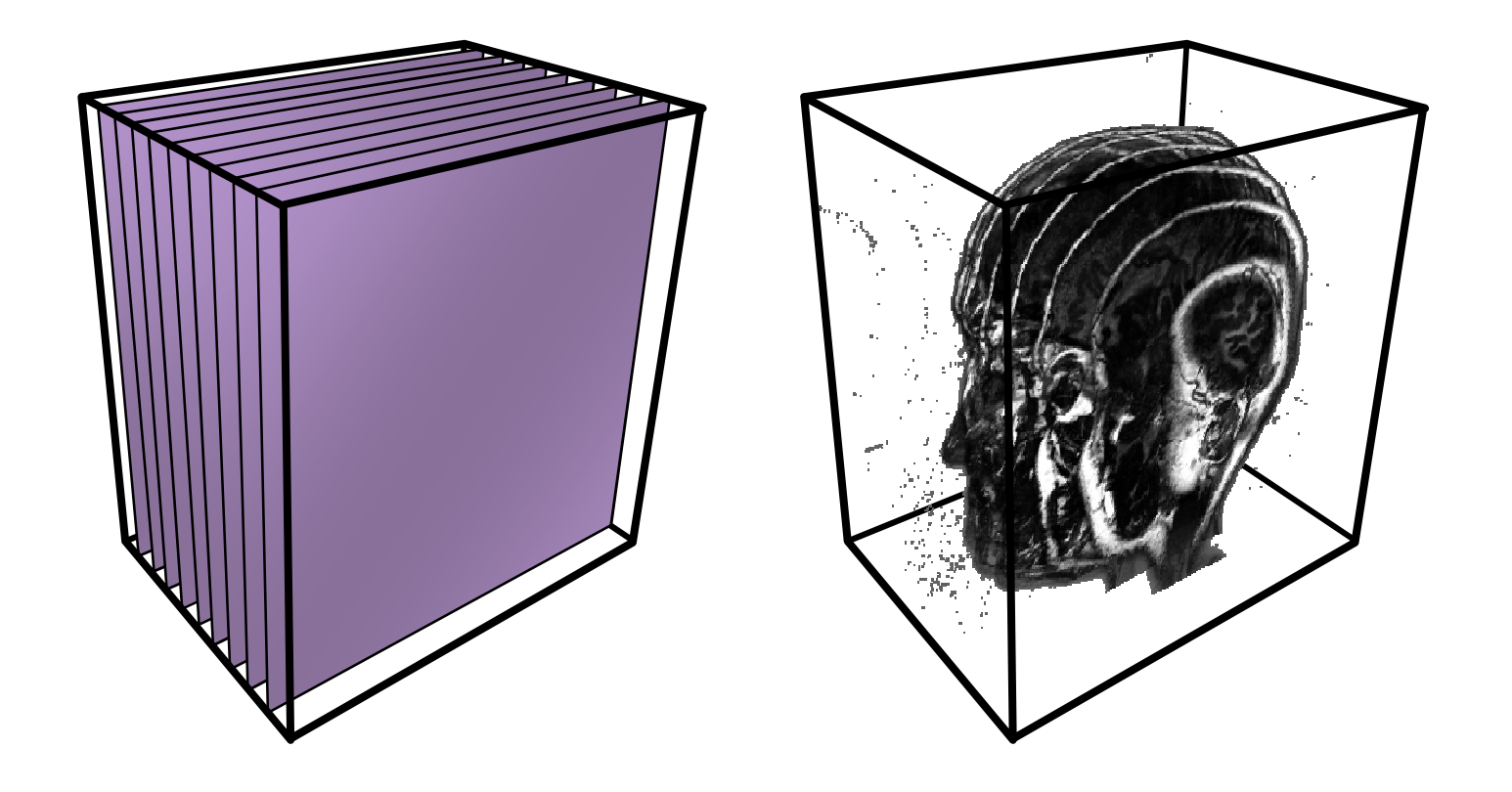

# Compositing

### Maximum Intensity Projection

No emission/absorptionSimply compute maximum value along a ray

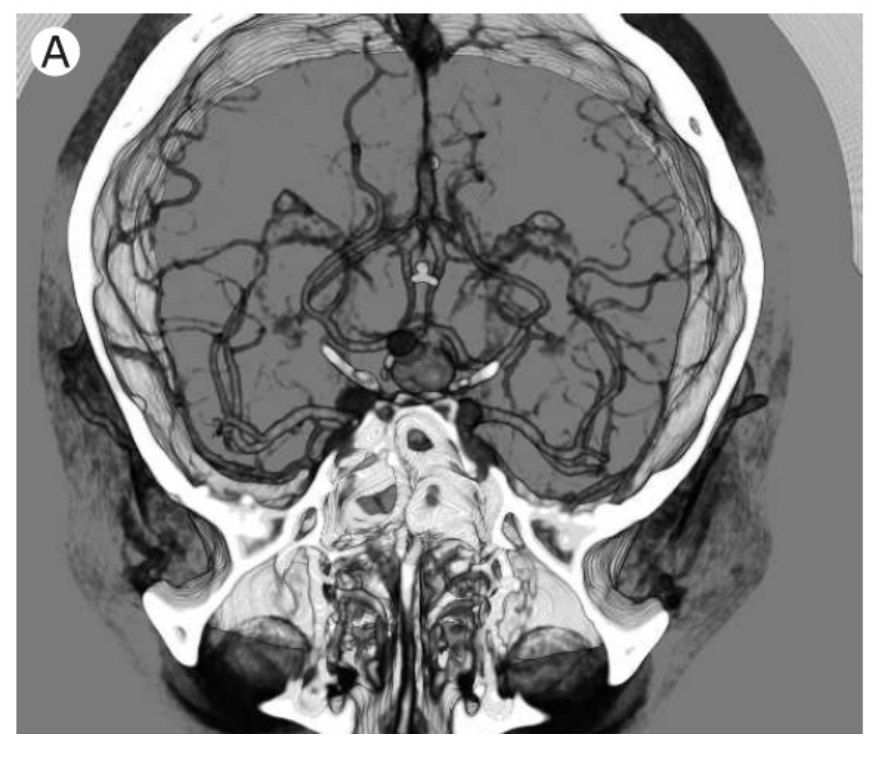

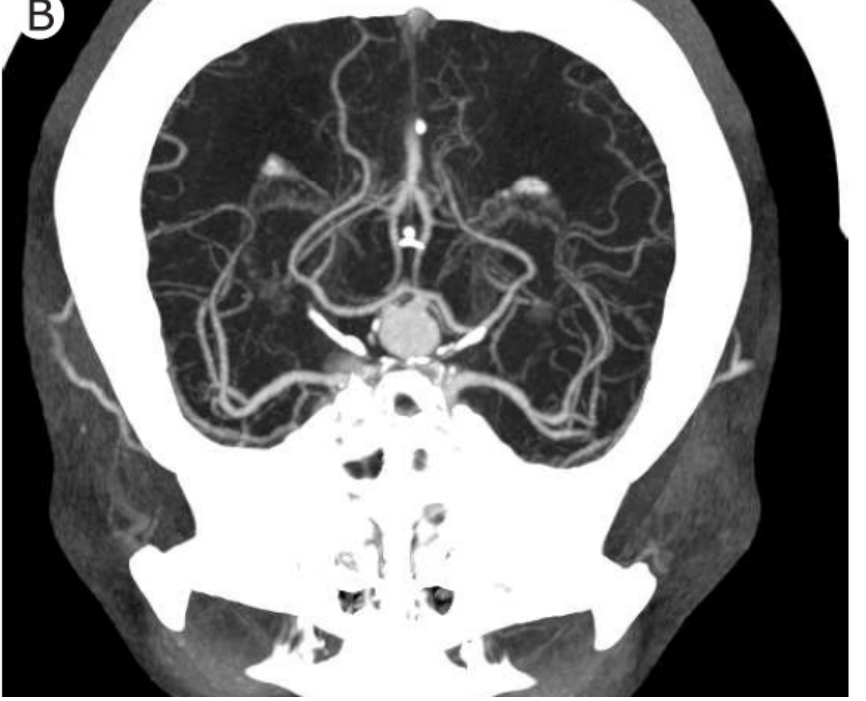

**Emission/Absorption Maximum Intensity Projection**

# 2D Textures

### Draw the volume as a stack of 2D textures**Bilinear Interpolation in Hardware**

Decompostition into axis-aligned slices

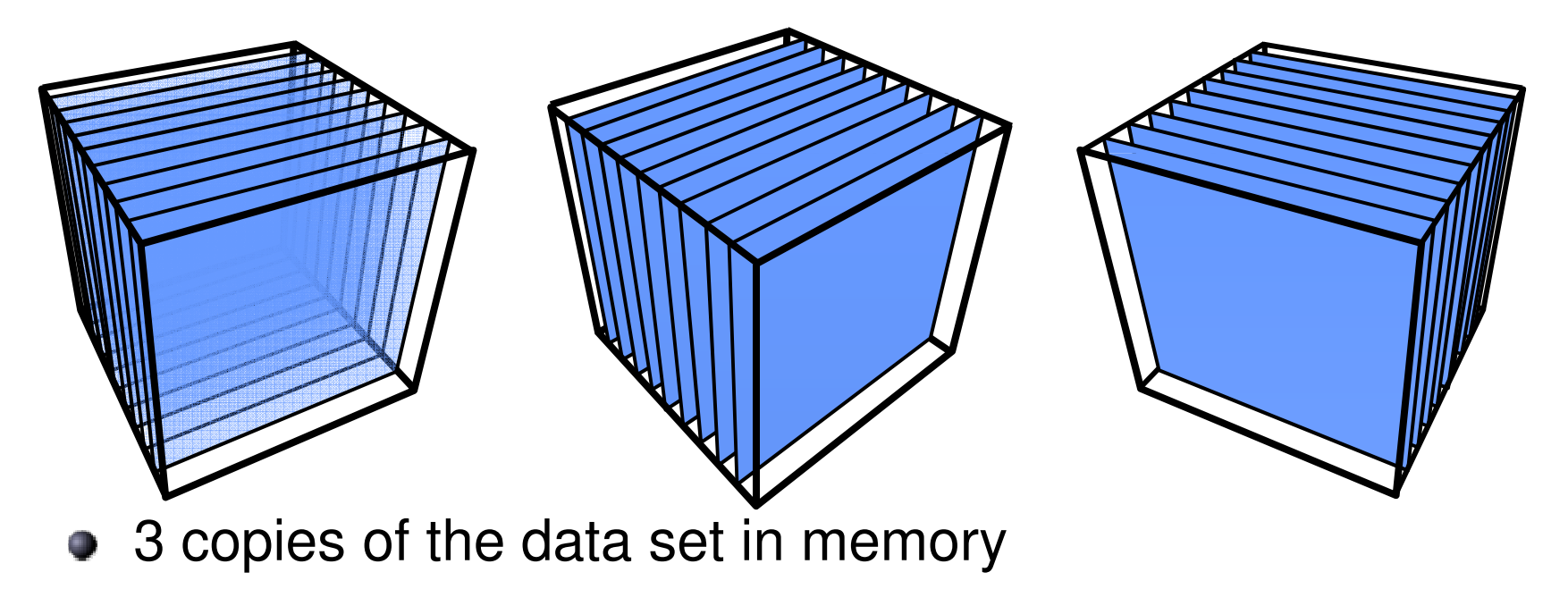

# 2D Textures: Drawbacks

**C** Sampling rate is inconsistent

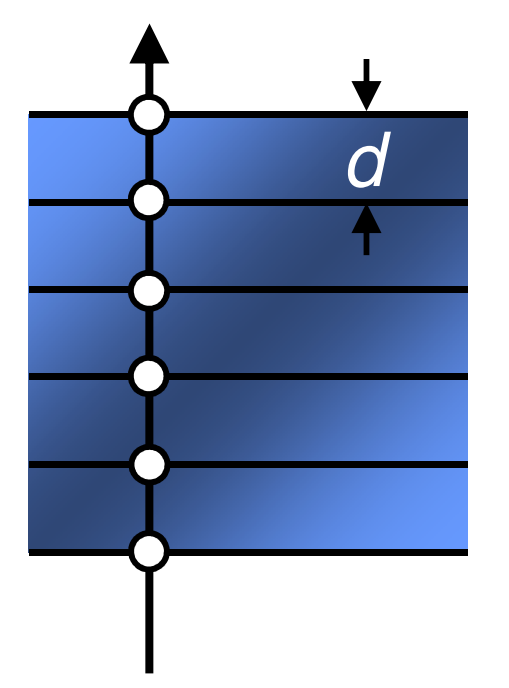

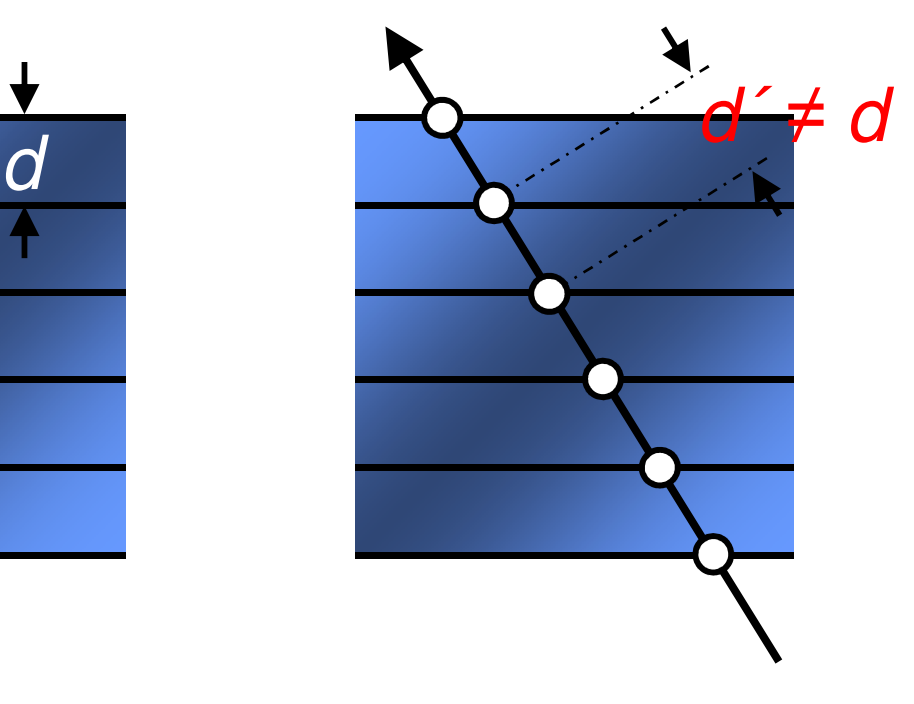

- **C** Emission/absorption slightly incorrect
- **Super-sampling on-the-fly impossible**

3D Textures

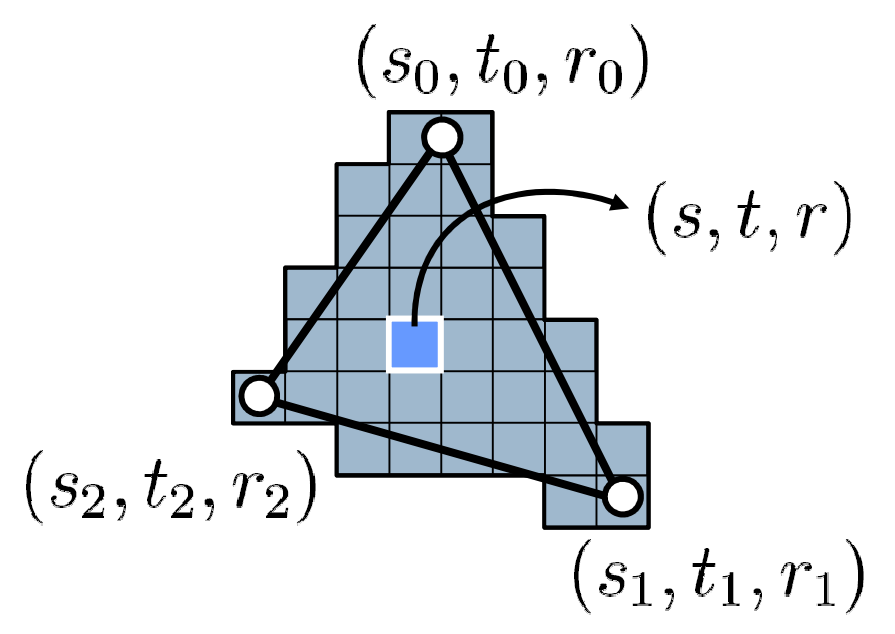

For each fragment:interpolate the texture coordinates**(barycentric)**

 $S = S$  $S$ <sub>N</sub>  $\overline{f}$ **Texture-Lookup:**interpolate the**R G B A** texture color**(trilinear)**

# 3D Textures

▶ 37

# **3D Texture:** Volumetric Texture Object

- **Trilinear Interpolation in Hardware**
- $\Rightarrow$  Slices parallel to the image plane

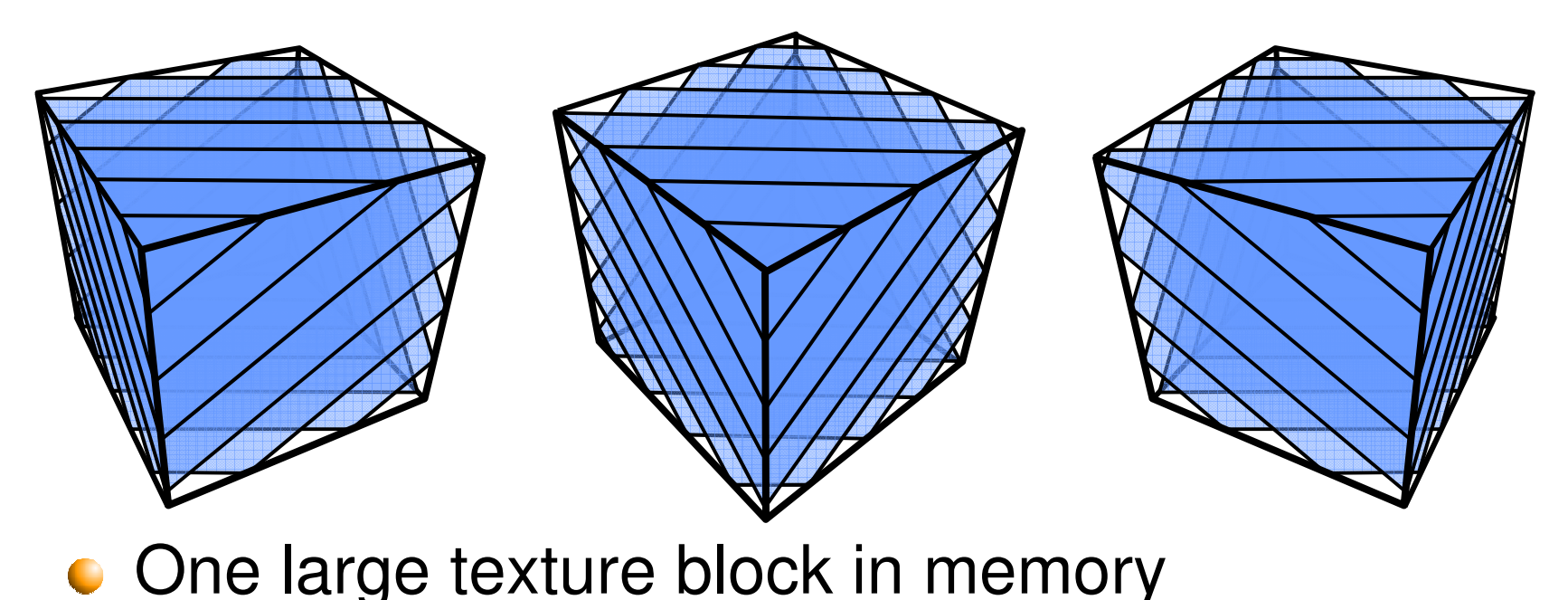

# Resampling via 3D Textures

**Sampling rate is constant** 

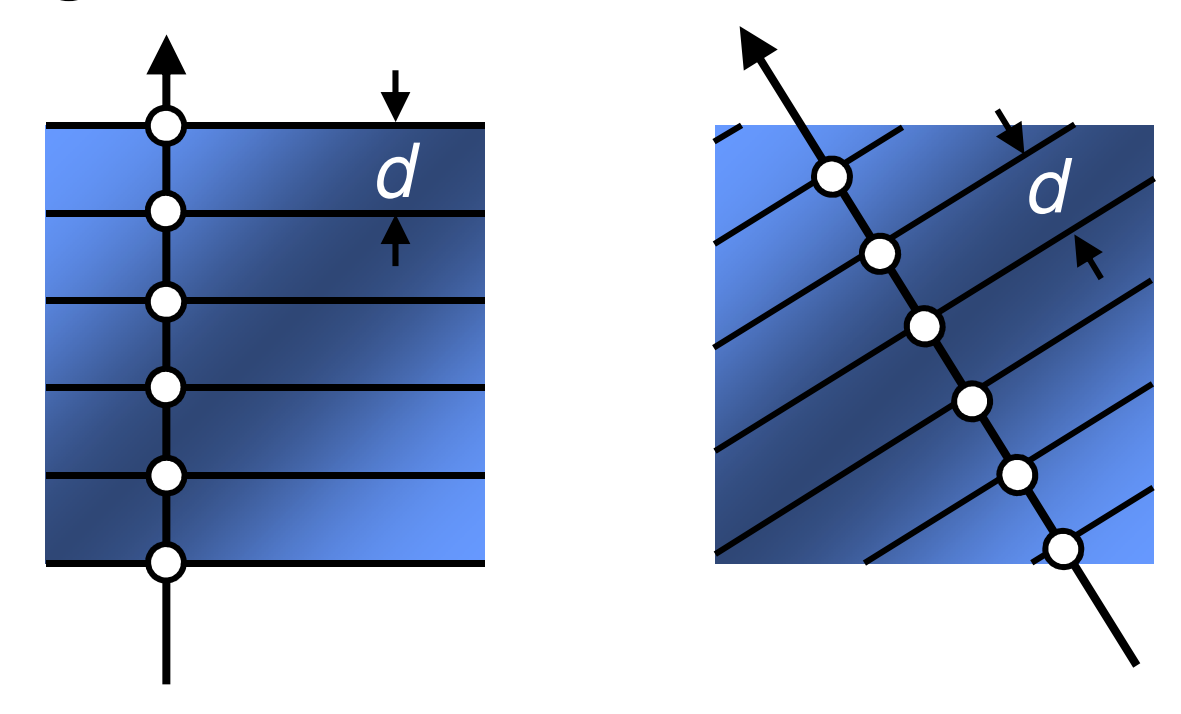

• Supersampling by increasing the number of slices

### Cube-Slice Intersection

### **Question:** Can we compute this in a vertex program?

**Vertex program: Input:** 6 Vertices**Output:** 6 Vertices

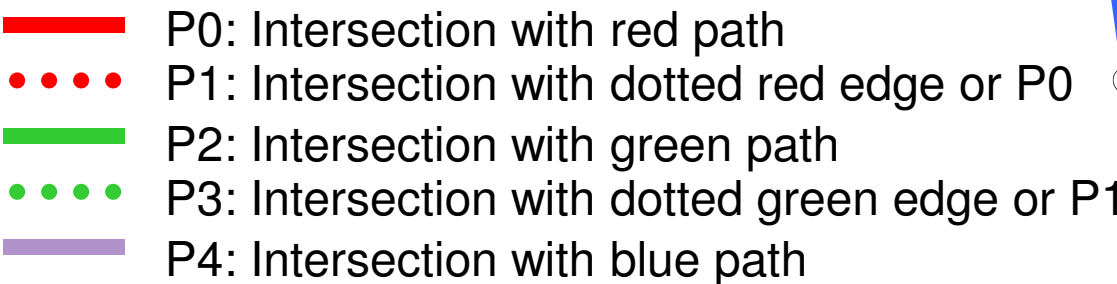

P5: Intersection with dotted blue edge or P2

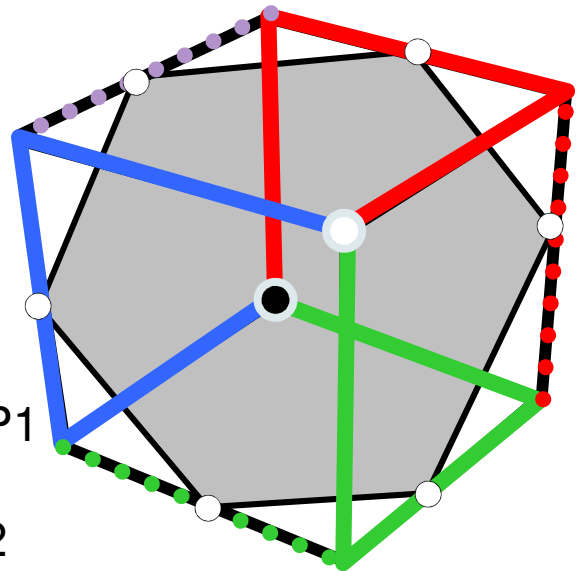

# Bricking

- What happens if data set is too large to fit into local video memory?
	- Divide the data set intosmaller chunks (bricks)

**One plane of voxels must be duplicated toenable correct interpolation across brick boundaries**

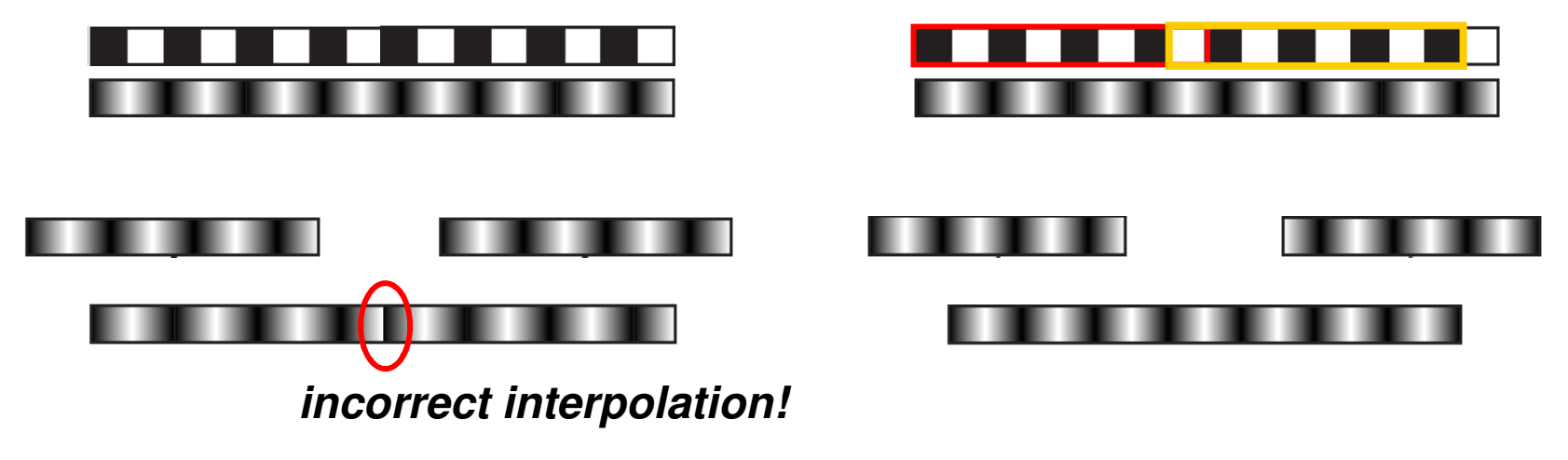

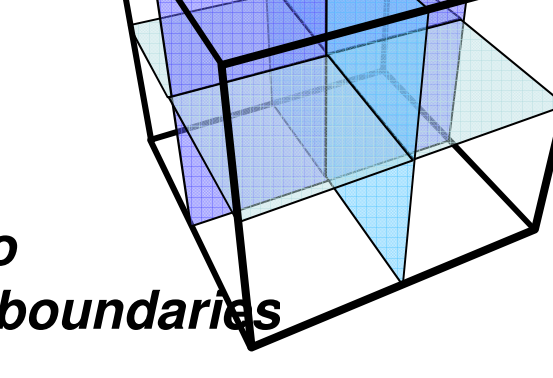

# Bricking

- What happens if data set is too large to fit into local video memory?
	- Divide the data set intosmaller chunks (bricks)

**Problem:** Bus-Bandwidth

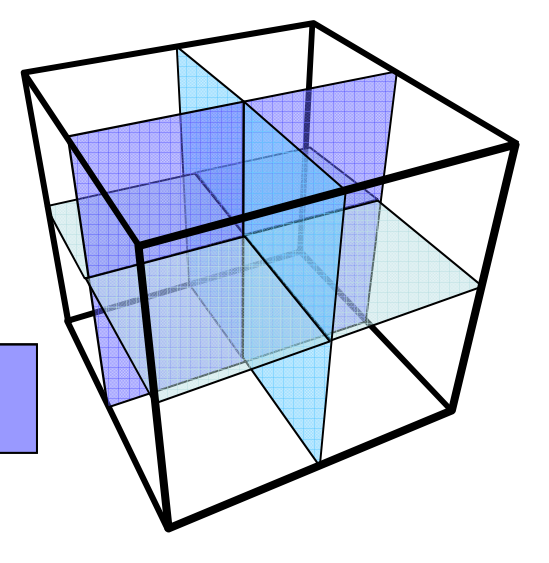

Unbalanced Load for GPU und Memory Bus

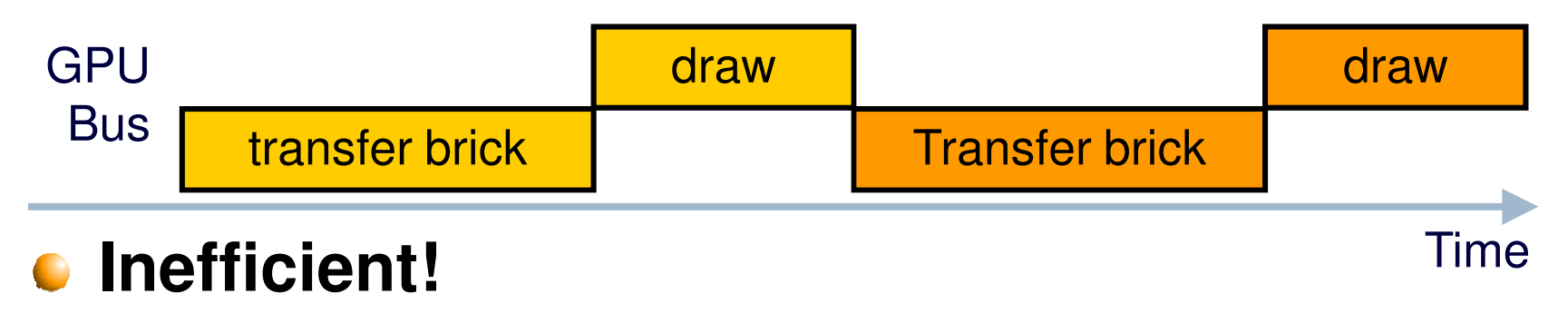

# Bricking

- What happens if data set is too large to fit into local video memory?
	- Divide the data set intosmaller chunks (bricks)

# **Problem:** Bus-Bandwidth

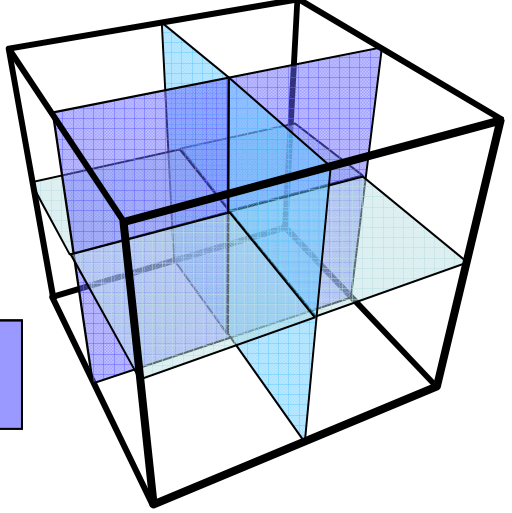

- Keep the bricks small enough! **More than one brick must fit into video memory !** 
	- **Transfer and Rendering can be performed in parallel**
	- Increased CPU load for intersection calculation!
	- **Effective load balancing still very difficult!**

# Videos

### $\blacktriangleright$  Human head, rendered with 3D texture: http://www.youtube.com/watch?v=94\_Zs\_6AmQw&featu re=related

GigaVoxels:

http://www.youtube.com/watch?v=HScYuRhgEJw&feature =related

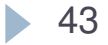

# Free Volume Rendering Software

### ▶ Virvo:

http://www.calit2.net/~jschulze/projects/vox/

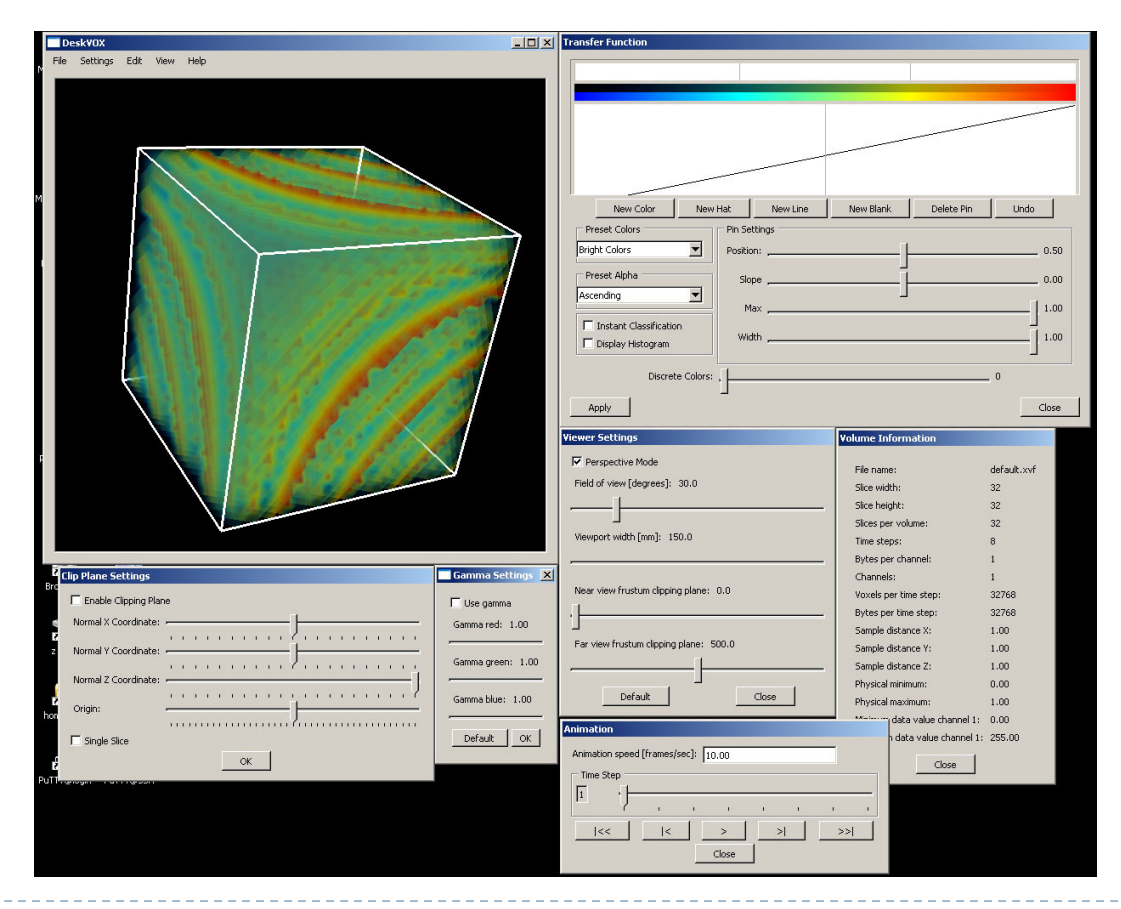

• 44

### Next Lecture

 $\blacktriangleright$  Final exam review

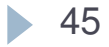